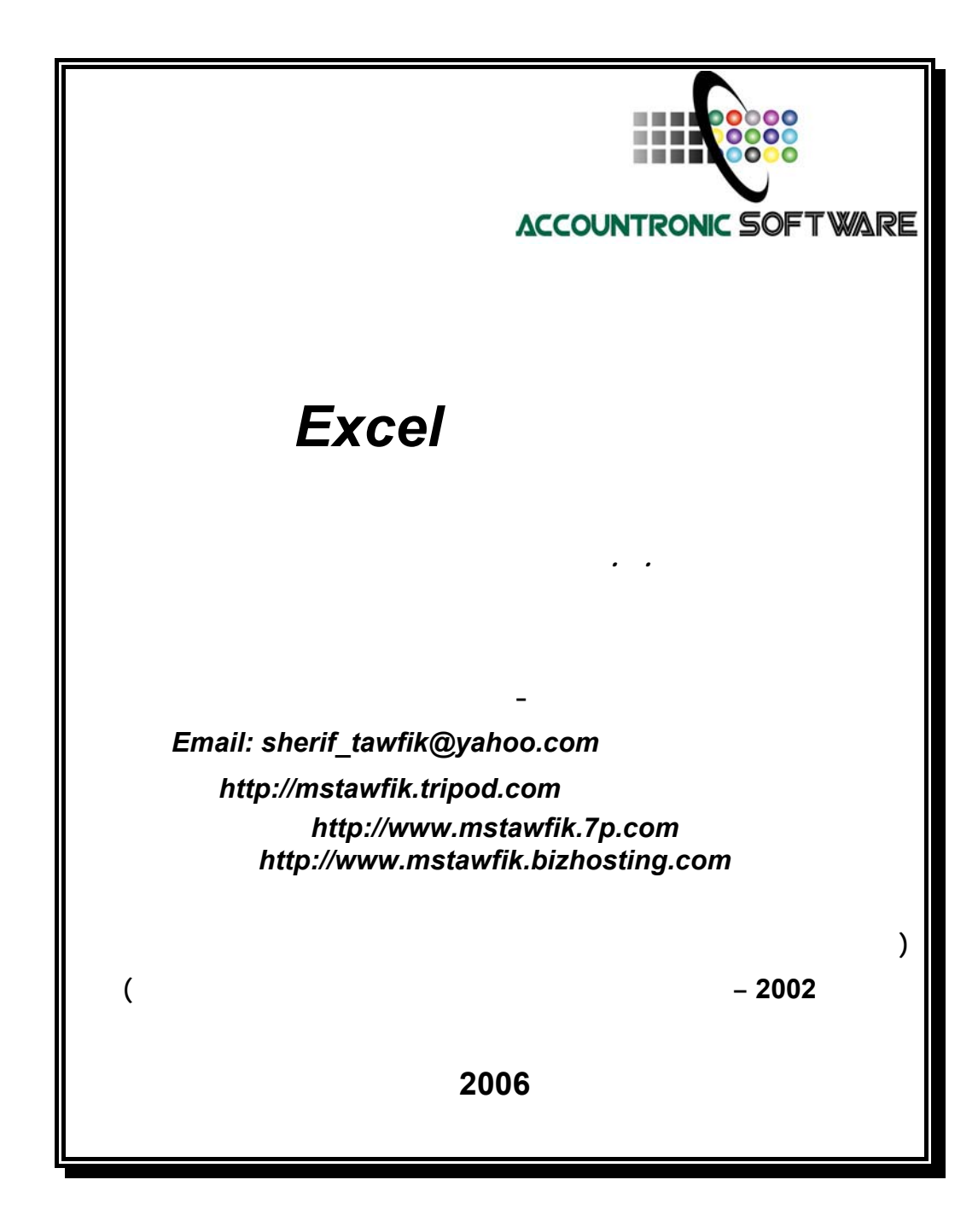

بسم االله الرحمن الرحيم

ثُمَّ رُدُّواْ إِلَى اللّهِ مَوْلاَهُمُ الْحَقِّ أَلاَ لَهُ الْحُكْمُ وَهُوَ أَسْرَعُ الْحَاسِبِينَ (الأنعام :62 )

**صدق اللـه العظيم** 

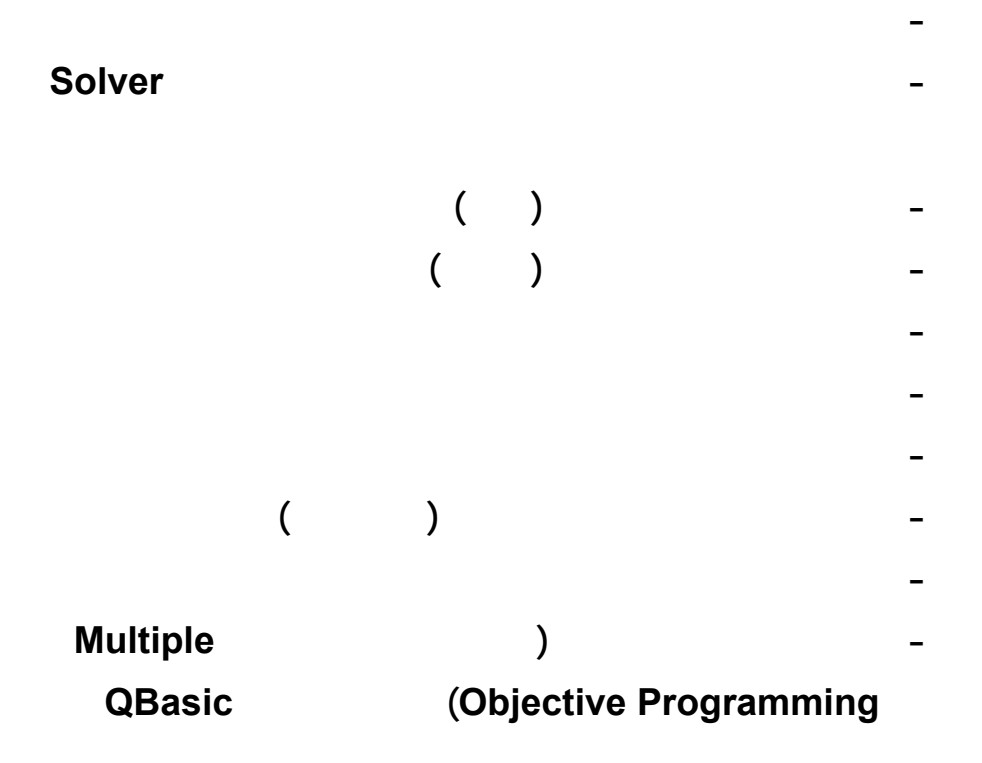

<span id="page-3-0"></span>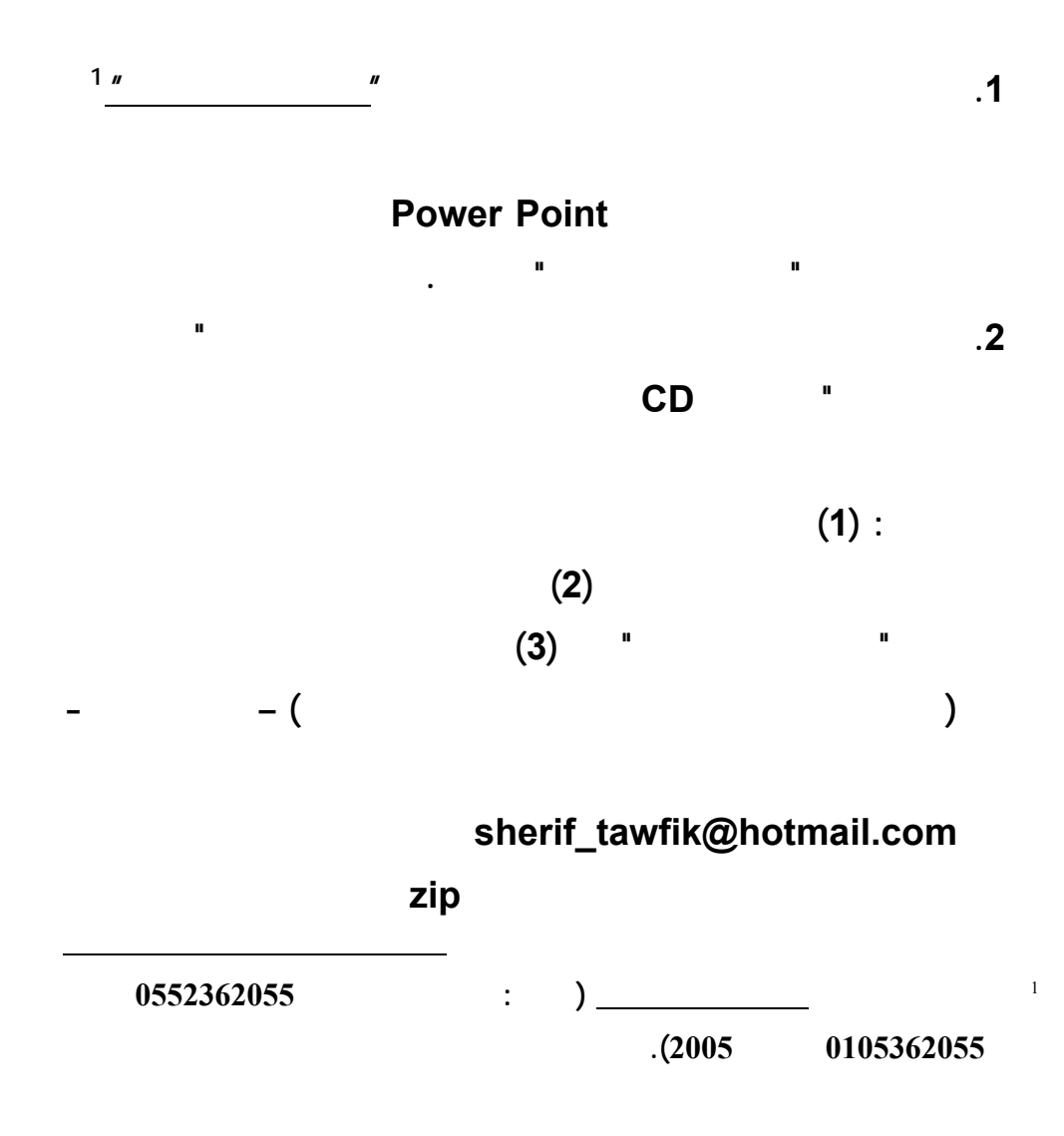

**الملف المضغوط unzip لاستخراج Extract ملفات البيانات المرسـلة**

**اليه.** 

**www.infotechaccountants.com/phpBB2/index.php** 

## $Solver$

**Data Analysis (Analysis between Solver** 

 **قبل بدء تشغيل المستخدم لتطبيقات هذا الكتاب لحل النماذج الكمية – لابـد ان**

**(ToolPak ضمن القائمة المنسدلة دوات Tools ببرنامج اكسل. ويبدأ التركيـب مـن**

**تشغيل امر الاضافات Ins Add بالقائمة المنسدلة ادوات باكسل كالتالي:** 

**تسغيل امر اضافات من قائمة ادوات.** 

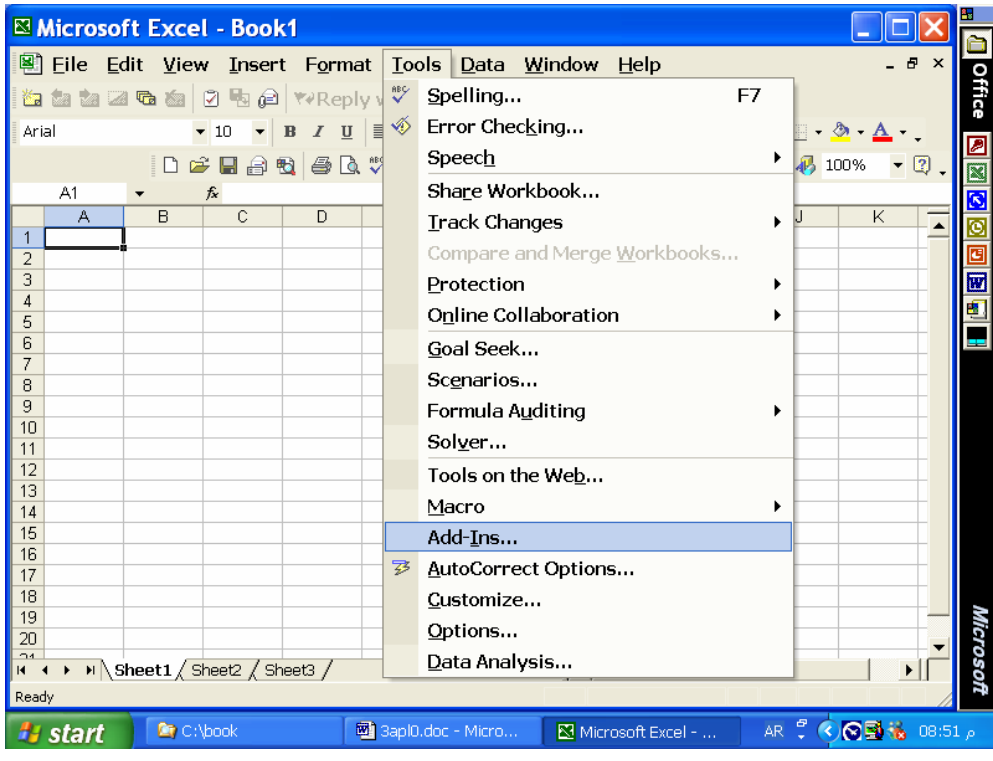

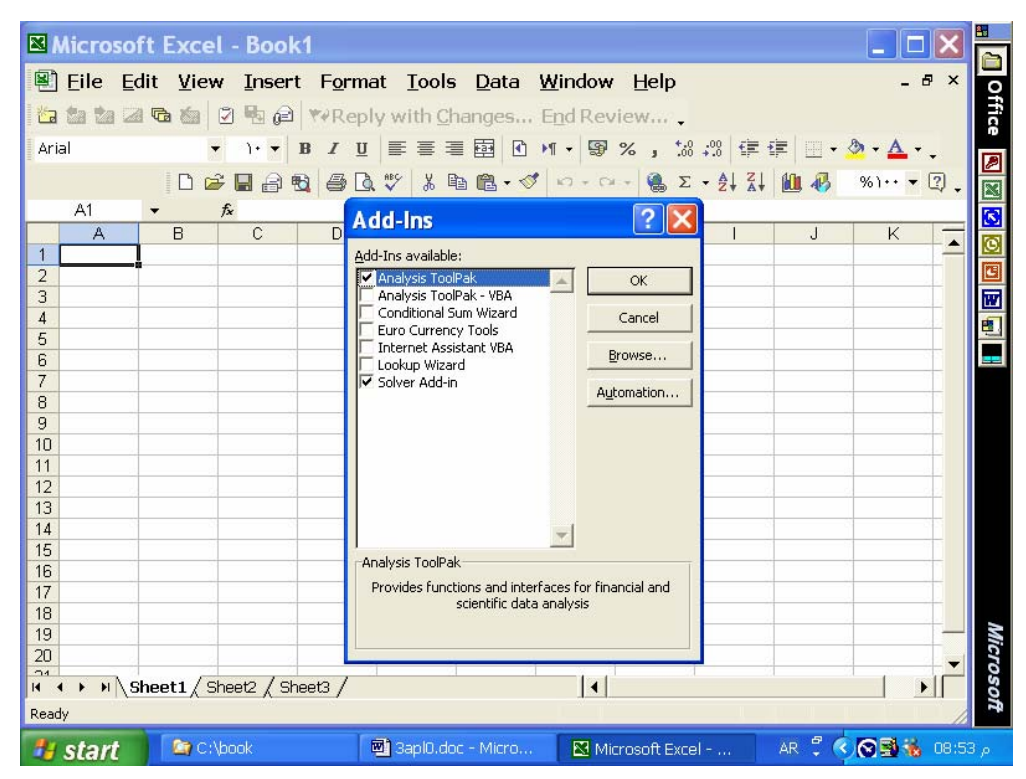

 **: Solver Analysis ToolPak تركيب طلب**

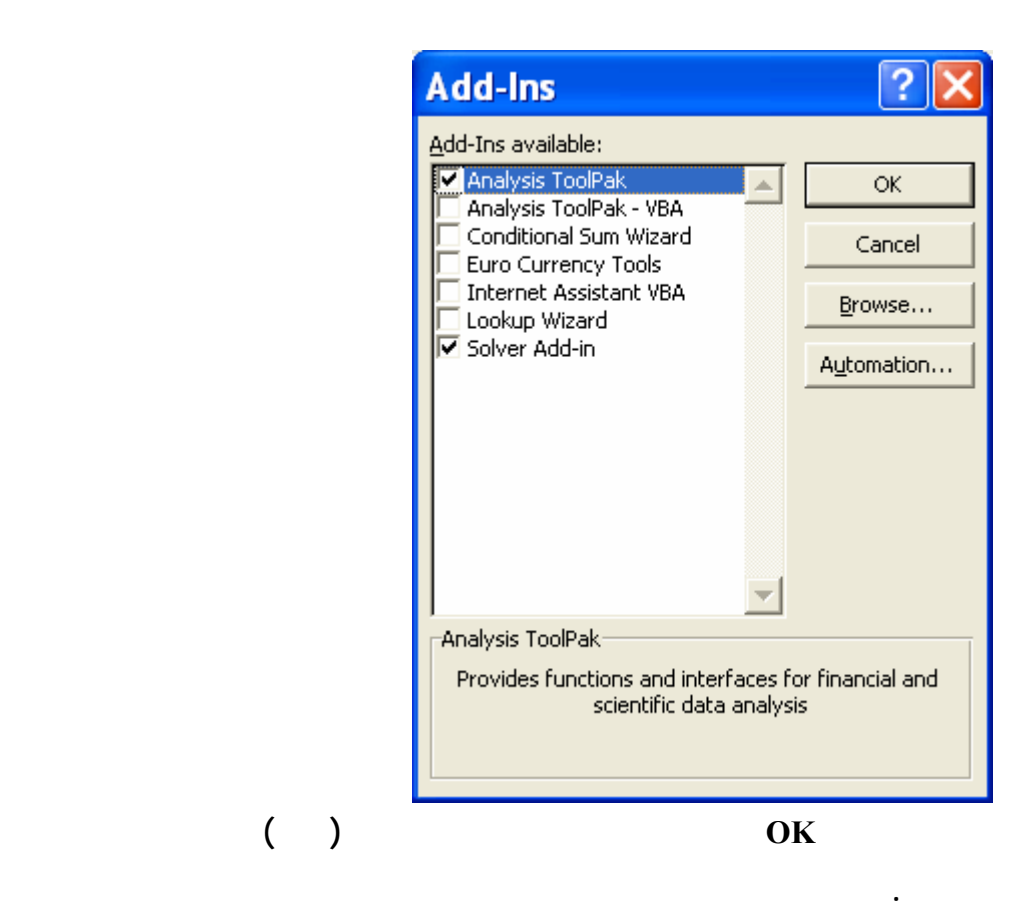

**التطبيق الثامن: (البرمجة الرياضية متعددة الاهداف)**  *<u>QBasic (GP.bas)</u>* **التطبيق الثامن : حل نموذج برمجة الاهداف (البرمجة الرياضية متعددة الاهداف)**  *QBasic (GP.bas)* 

 **XYZ firm is planning its types of customers to be contacted through its saleforce. Its plan is to contact the 200 established customers and at least 120 new customers. In this respect the firm objectives are not to use any more than 680 hours of salesforce time, not to use any less than 600 hours of salesforce time (2 hours to contact established customer and 3 hours to contact new customer), and to generate sales revenue of at least \$70,000. Therefore, the problem can be summarized with priority level شركة تخطط سياسة نوعية الاتصال بعملائها من خلال رجـال :follows as goals**

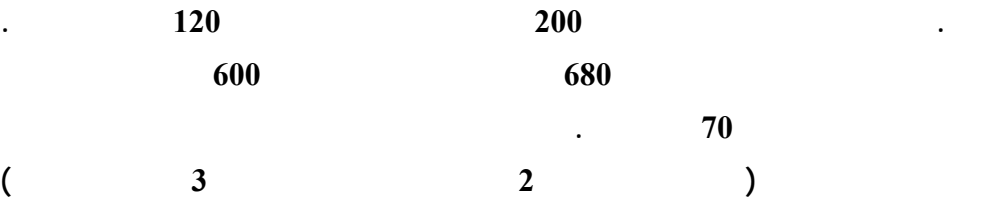

**باولويات تحقيق اهدافها كالتالي:**

**Decision Variables to be find via a relevant Goal Programming Model: متغيرات قرار مشكلة برمجة الاهداف : X1** : the number of established customers contacted  $\qquad \qquad$  1

 **X2** : the number of new customers contacted **2** 

**Deviation Variables:** 

 **Pi : positive deviation variable of objective i.** 

**Ni : negative deviation variable of objective i.** 

 $(I = 1, 2, \ldots, 5)$  5  $\ldots$  2 1 =

**Priority Level 1 Goals (Absolute Objectives)** 

**1،2**

 **Goal 1: Do not use any more than 680 hours of salesforce time الحد الاقصي لساعات رجال البيع 680 ساعة .(1p minimize(**

 **Goal 2: Do not use any less than 600 hours of salesforce time (minimize الحد الادني لساعات رجال البيع 600 ساعة .(2n**

**Priority Level 2 Goal** 

Goal 3: Generate sales revenue of at least \$70,000 (minimize n3).

**علي الاقل 70 الف دولار مبيعات**

**Priority Level 3 Goals (Management believes that goal 5 is twice as**   $\frac{1}{2}$  **important** as goal 4) **5.4** 

Goal 4: Call on at least 200 established customers (minimize n4). **الاتصال بعلي الاقل عدد 200 عميل حالي**

Goal 5: Call on at least 120 new customers (minimize 2n5).

**بعلي الاقل عدد 120 عمي جديد**

**Goal Programming Model:** 

 **Minimize the following achievement (objective) function:** 

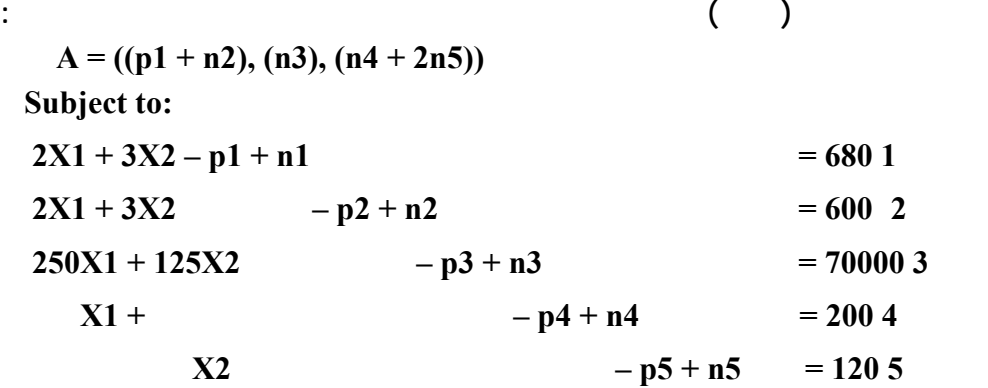

 **X1, X2, p1, n1, p2, n2, p3, n3, p4, n4, p5, n5 => 0** 

### **Solution:**

- 1. Run the Quick Basic program by double clicking QB.exe.
- **2. Click File pull down menu and select Open. من الاهداف برمجة برنامج فتح**
- **3. Select the program file GP.bas from list and click OK.**
- **4. After the program opens, press F5 or Run from pull down menus.**
- **5. Enter problem data as required (Number of problem objectives or goals, number of decision variables, number of priority levels, variable coefficients, RHS coefficients, coefficients of positive and negative variables according to priority levels in achievement ادخال عناصر معاملات المشكلة بحسب مستويات الاولوية .(function**
- **6. In case of entering mistake(s) press Contrl+Break and rerun the اضغط علي المفتاحين الموضحين في حالة خطأ الادخال لمعاودة الادخال من .program**
- **7. The program will exhibit optimal solution (optimal values of decision and deviation variables, value of achievement function) and number of simplex tables performed. الامثل الحل عناصر يظهر البرنامج**

 **The following screens exhibit the above steps to enter and solve the goal programming model:** 

 **وتوضح الشاشات التالية تفاصيل ادخال حل هذا التطبيق ببرنامج المؤلف bas.GP وذلك**

**اولا من خلا تشغيل برنامج exe.QB:** 

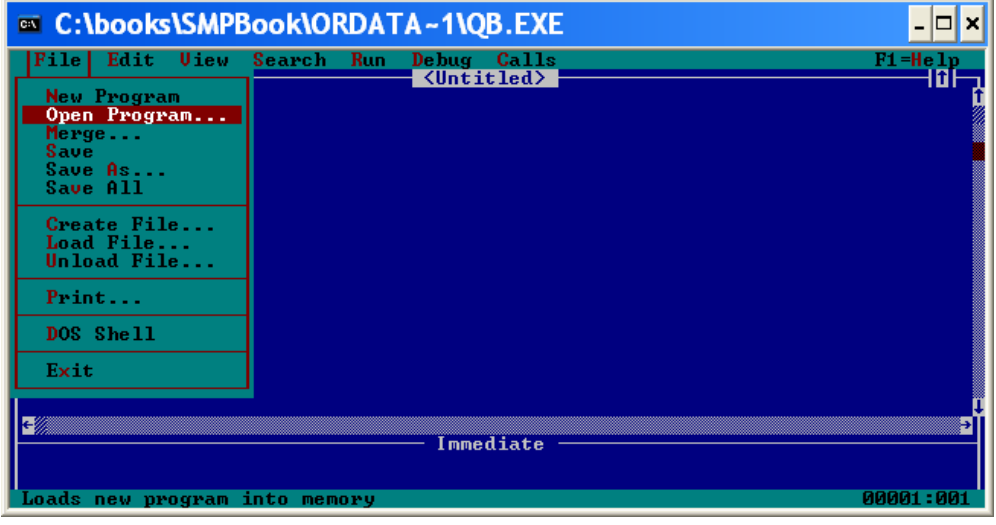

**تشغيل برنامج exe.QB وطلب فتح ملف من قائمة File**

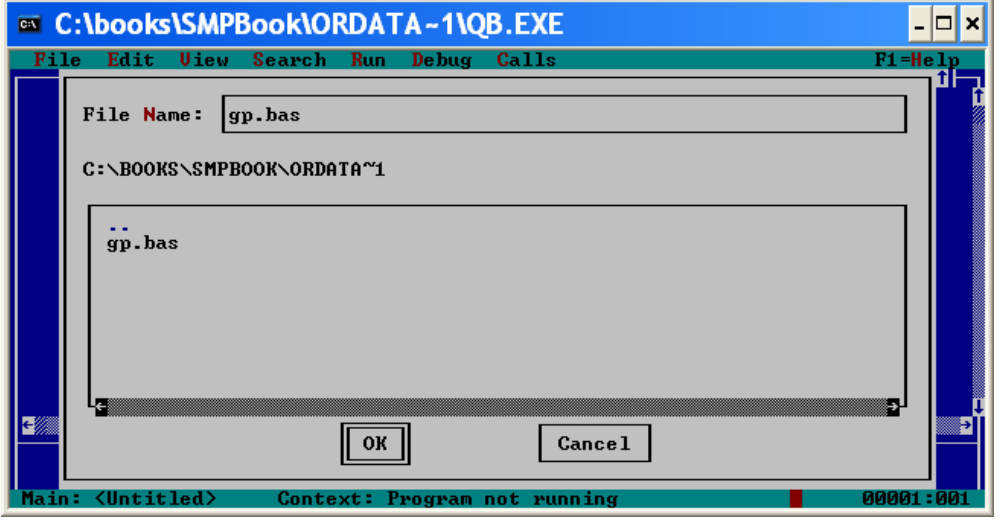

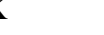

**طلب فتح ملف bas.gp والضغط علي OK**

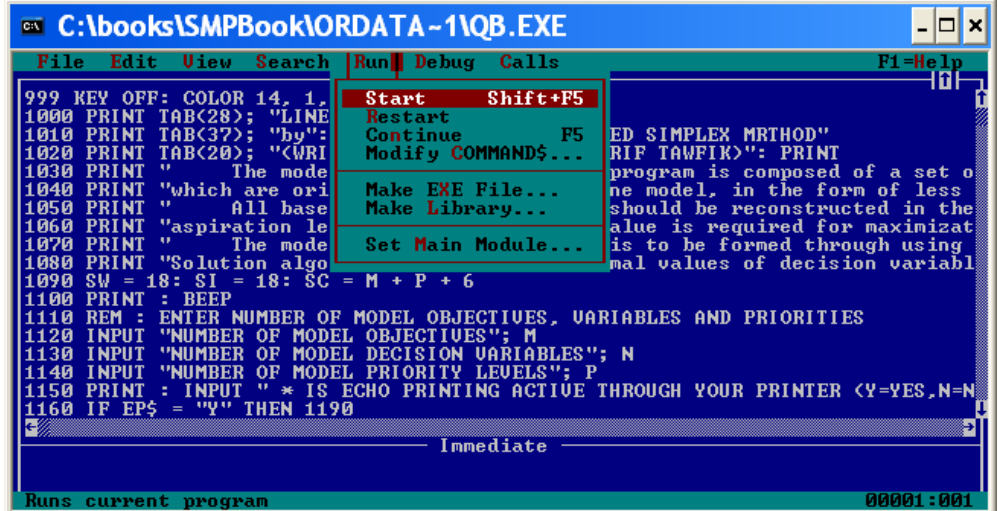

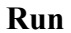

### C:\books\SMPBook\ORDATA~1\OB.EXE

LINEAR GOAL PROGRAMMING

 $\boxed{\cdot \boxed{\square}}$ 

# IMPROUED SIMPLEX MRTHOD<br>IMPROUED SIMPLEX MRTHOD<br>(WRITTEN BY DR. MOHAMED SHERIF TAWFIK)

The model to be solved by this program is composed of a set of objectives<br>(constraints or absolute objectives, and goals or non-absolute objectives)<br>which are originally ,in the base line model, in the form of less than o

All base line model objectives should be reconstructed in the form of equal<br>ities through adding a negative deviation variable [NDU] and subtracting a posit<br>ive deviation variable [PDU] to each objective. A relatively larg

The model achievement function is to be formed through using a pre-emptive<br>ordering of objectives where relevant deviation variables are selected in this<br>function and minimized according to their weights within its priorit

NUMBER OF MODEL OBJECTIVES? 5

**دخال عدد دوال الاهداف 5 ثم الضغط علي Enter**

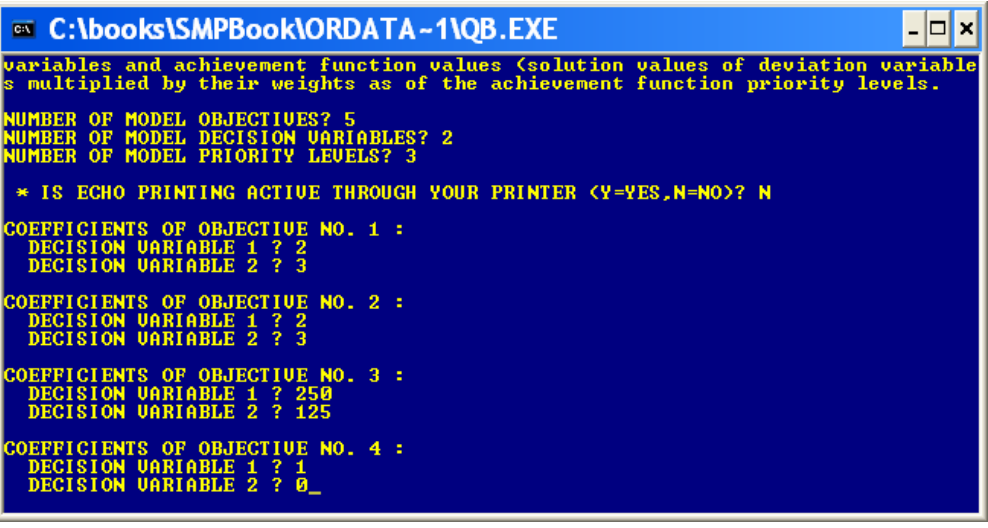

**دخال عدد متغيرات القرار 2 وعدد مستويات الاولوية 3 ومعاملات كل دالة هدف** 

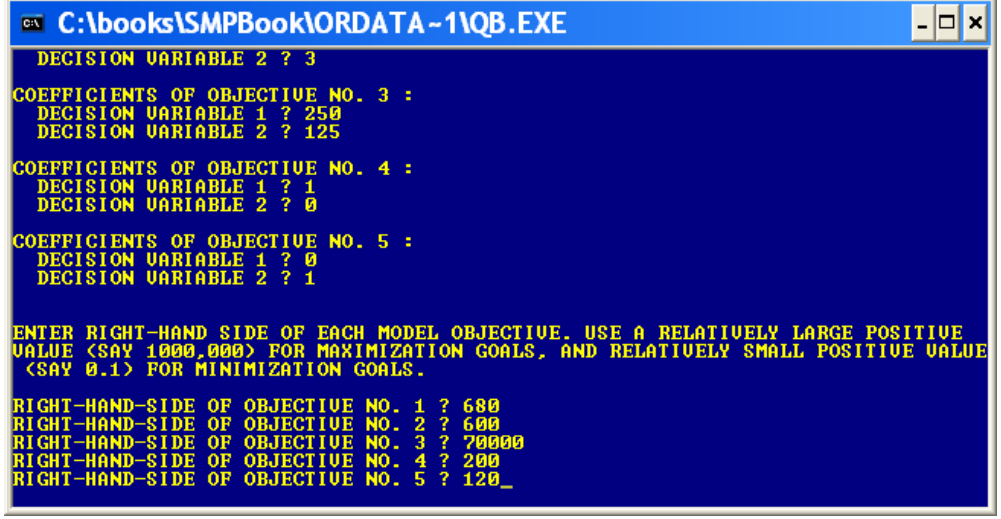

### **دخال قيم الطرف الايمن لدوال الاهداف الخمسة ثم Enter**

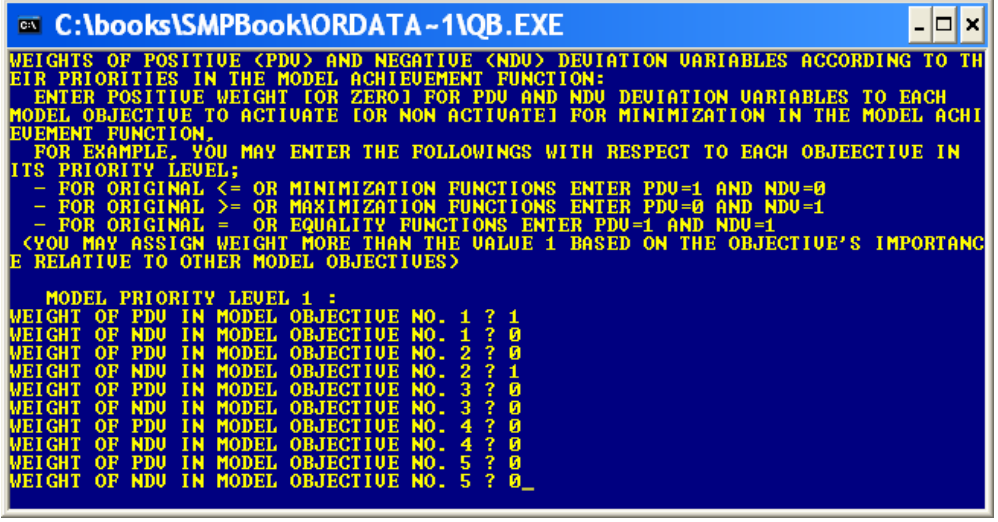

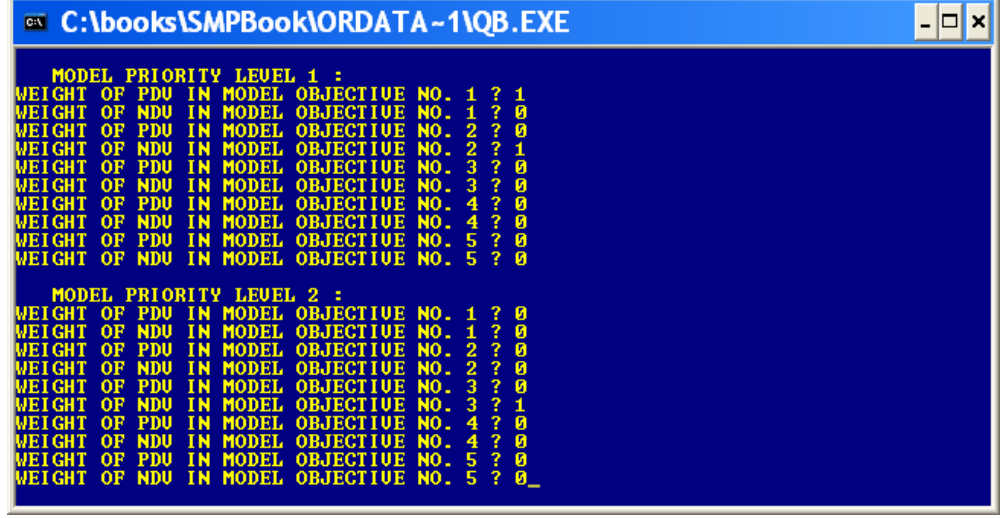

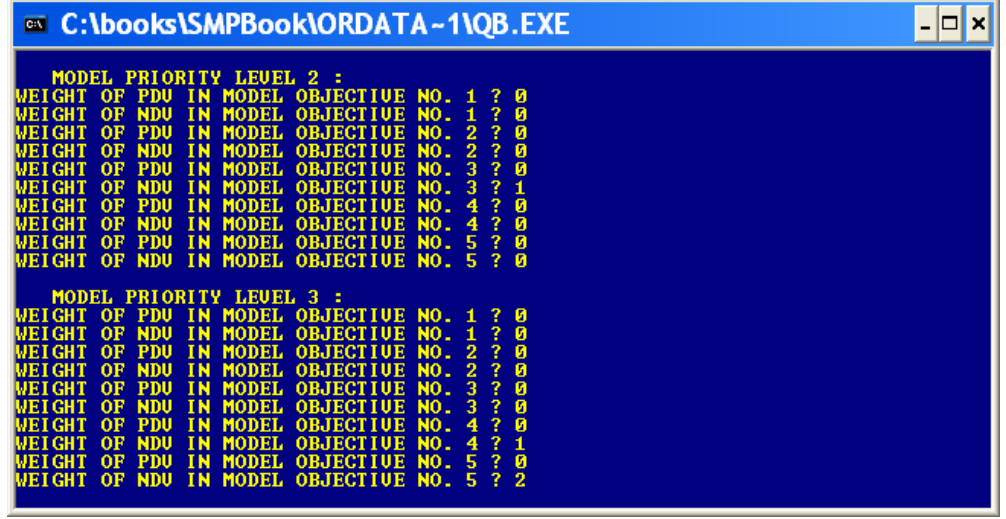

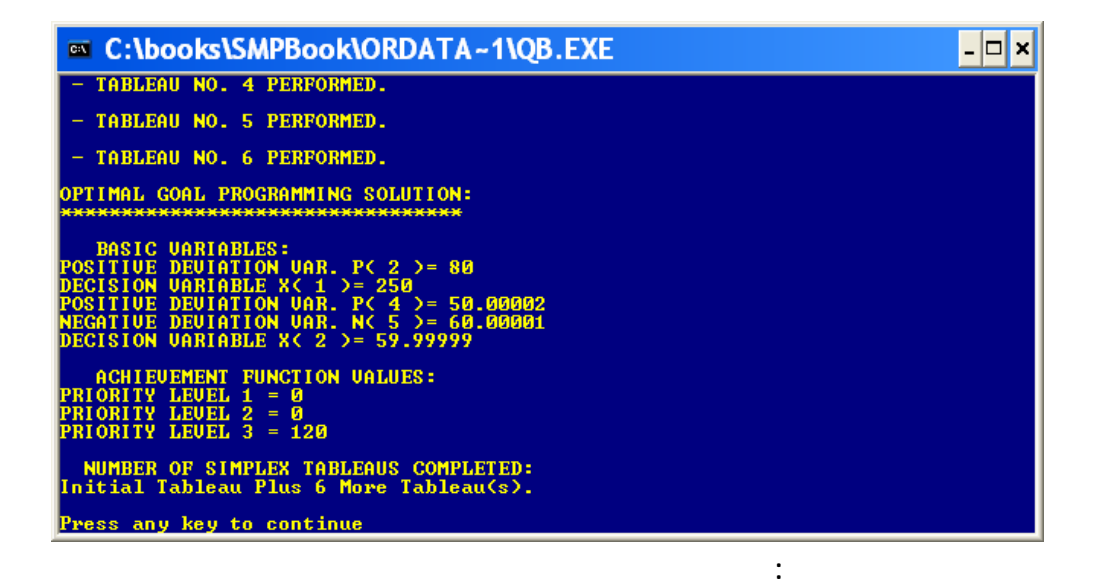

**P2=80, X1=250, p4=50, n5=60, X2=60 Achievement function =(0, 0, 120) Number of simplex tableaus completed 1 + 6 او لحل الامثل هو: قيمة متغير القرار الاول = 250 والثاني = 60 وهذ الحل يحقق اهداف**

**الاولوية الثالثة.** 

**مستوي الاولوية الاول والثاني بالكامل وينحرف 120 (2× 60 5n (عن تحقيق اهداف مستوي**

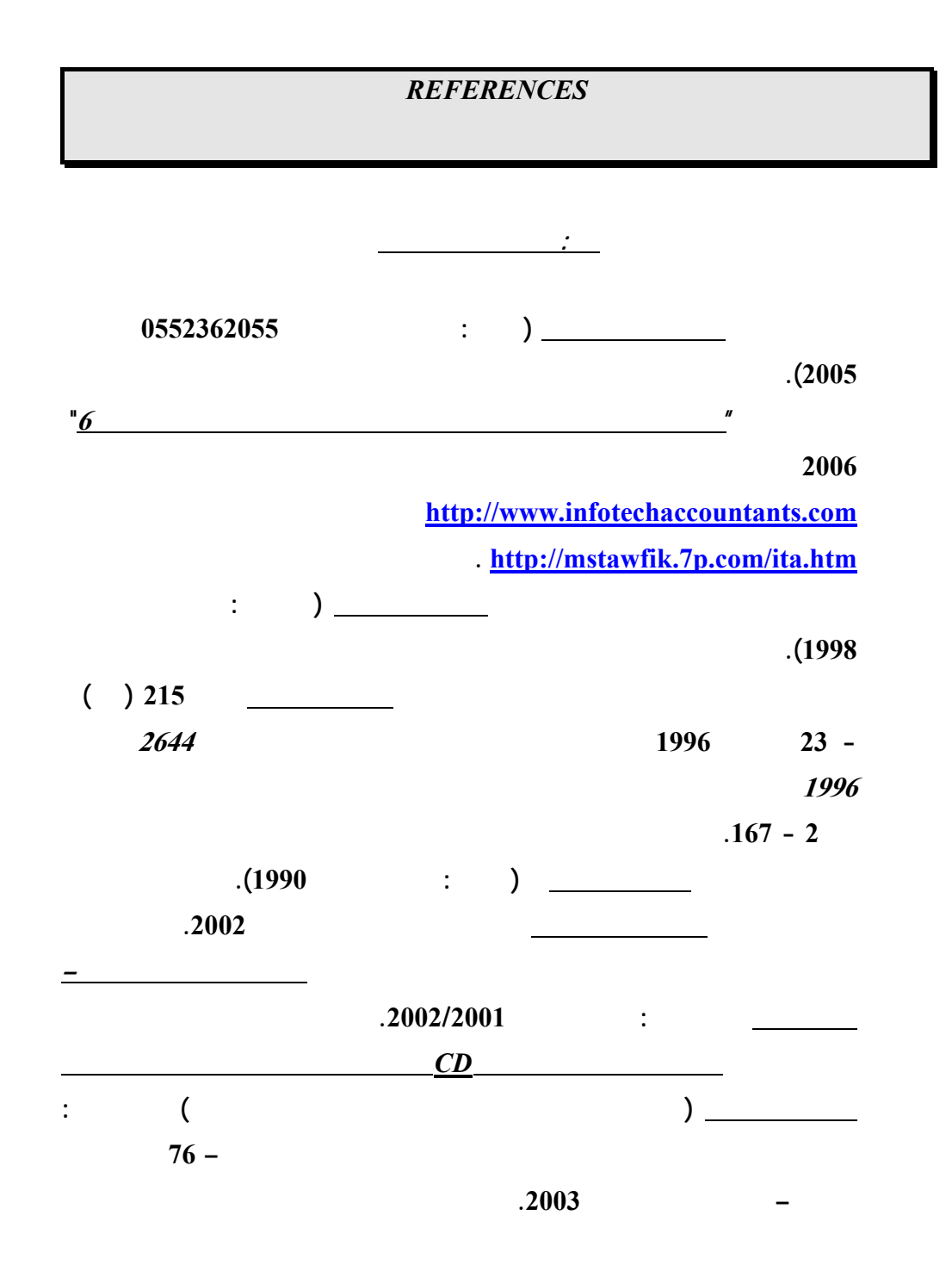

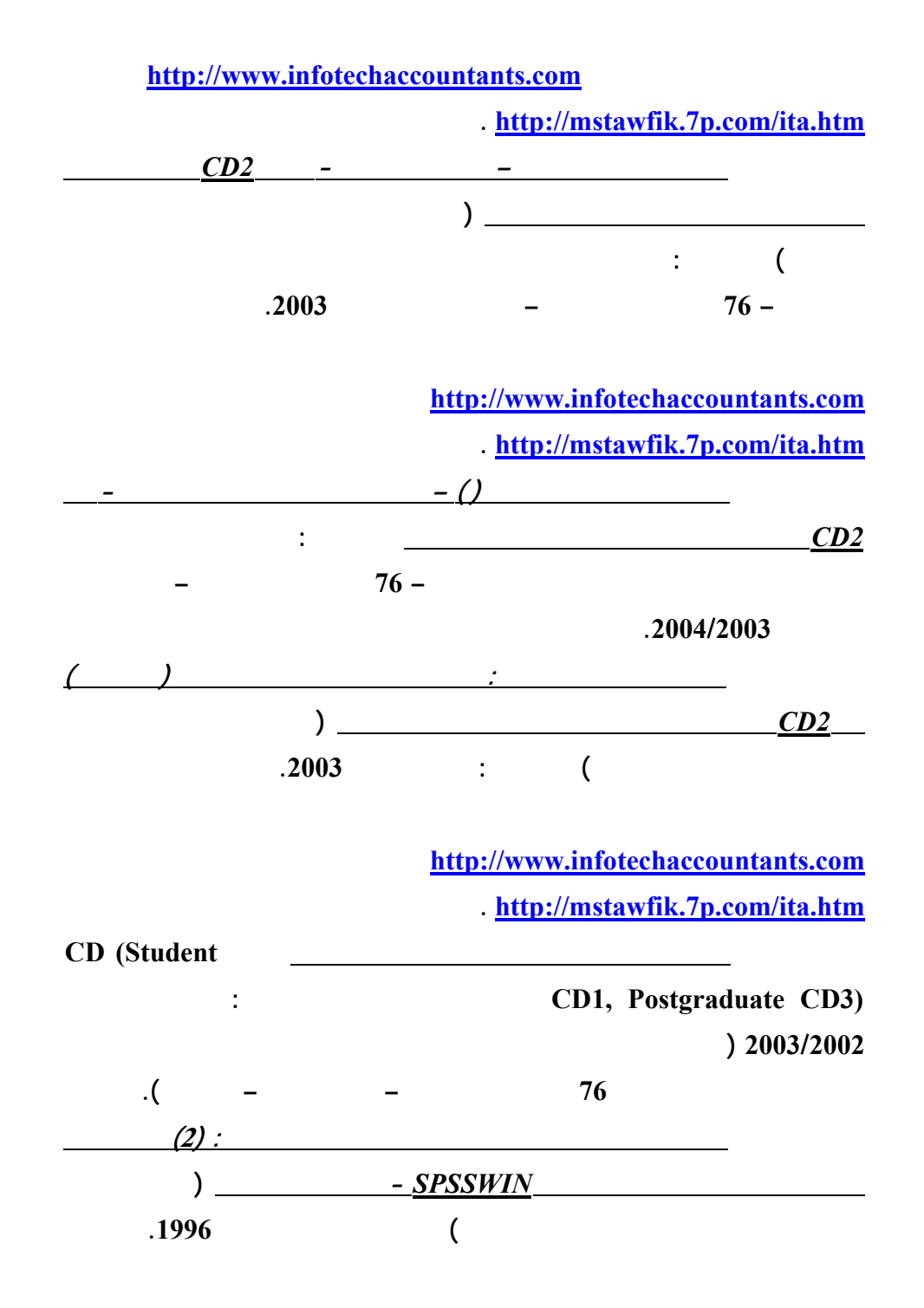

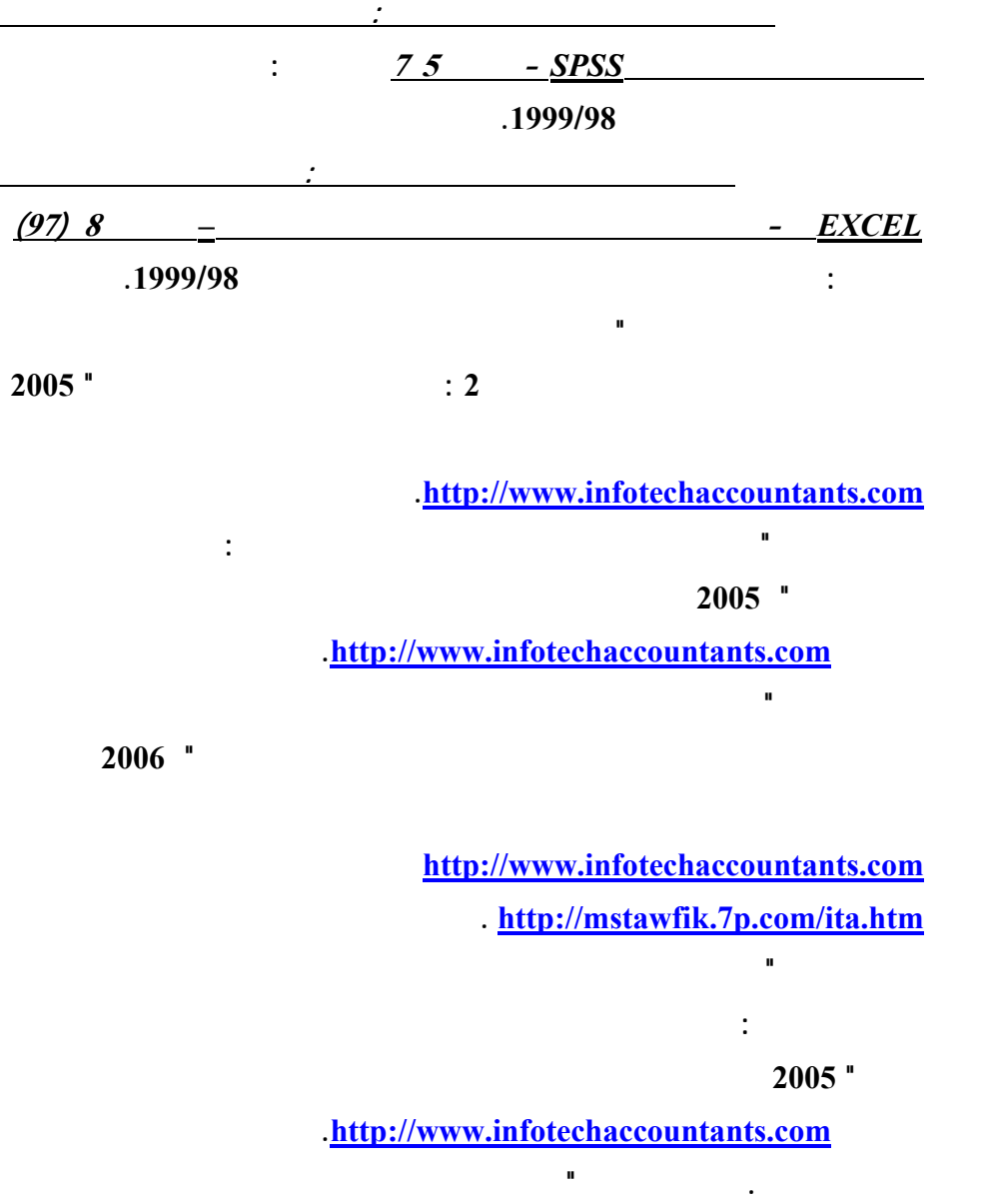

**الاعمال المصرفية المتعلقة بالعمليات المرتبطة بوسائل دفع الكترونية: دراسة اختباريـة"**

**مؤتمر الاستثمار والتنمية وتحديات القرن الواحد والعشرين – كليـة التجـارة جامعـة**

**الاسكندرية – سبتمبر .<sup>2003</sup>** 

**محمد شريف توفيق، "مدي الحاجة لتنظيم التوزيع الالكتروني لمعلومات تقارير الاعمال بالتطبيق**

**محمد شريف توفيق، "ورقة عمل بشأن تشخيص اهم المشاكل الناجمة عن التجارة الالكترونيـة**

**علي القطاع المصرفي واساليب التنفيذ والمحاسبة عن عمليات التجـارة الالكترونيـة" مؤتمر التجارة الالكترونية: الافاق والتحديات – كلية التجارة جامعة الاسكندرية – يوليـو**

**-<sup>2002</sup> المجلد الاول، 239 – .314 البحث منشور علي الانترنت بموقع محاسـبي**

**تكنولوجيا المعلومات بالعنوان [com.infotechaccountants.www://http](http://www.infotechaccountants.com/) وايـضا**

 **. [http://mstawfik](http://mstawfik.7p.com/ita.htm) .p7. com/ita.htm**

**علي المستوي القومي وسبل حلها " مؤتمر التجارة الالكترونية: الافاق والتحديات – كليـة التجارة جامعة الاسكندرية – يوليو -<sup>2002</sup> المجلد الثاني، 673 – .677 محمد شريف توفيق . نعيم فهيم حنا "تنفيذ عمليات التجارة الالكترونية والتحاسب الـضريبي عنها" مؤتمر التجارة الالكترونية: الافاق والتحديات – كلية التجارة جامعة الاسكندرية –**  $.80 - 25$  –  $.2002$ **محمد شريف توفيق، "التوزيع الالكتروني لمعلومات تقارير الاعمال ومدي الحاجة لتنظيم جانبـه المالي: دراسة اختبارية للمتغيرات المفسرة في القطاع المصرفي" مجلة (دورية) الادارة العامة – معهد الادارة العامة – – الرياض المملكة العربية السعودية - المجلد 41 – العدد الاول – محرم 1422 – ابريل 2001 107 – .162 محمد شريف توفيق، "التقرير المالي الالكتروني علي شبكة الانترنت وتقيـيم جهـود تنظيمـه: دراسة اختبارية للعوامل المؤثرة في القطاع المصرفي" المجلة العلمية لتجارة الازهـر - كلية التجارة بنين – جامعة الازهر العدد 26 - يناير 2001 229 – .275 محمد شريف توفيق، "توظيف الشبكة الدولية للمعلومات "انترنت** *INTERNET* **" لدعم البحث العلمي: تطبي علي مجالات البحث المحاسبي والافصاح الالكتروني" - بحث مقـدم الـي المؤتمر العلمي الثاني لكلية التجارة جامعة الزقازيق - كلية التجارة جامعة الزقـازيق – الزقازيق – نوفمبر 1998). محمد شريف توفيق، "تقييم الدارسين واعضاء هيئات التدريس لمقرر استخدامات الحاسب الالي**

**علي مستوي مرحلة الماجستير بكلية التجارة جامعة الزقازيق: دراسة اختبارية" - بحث**

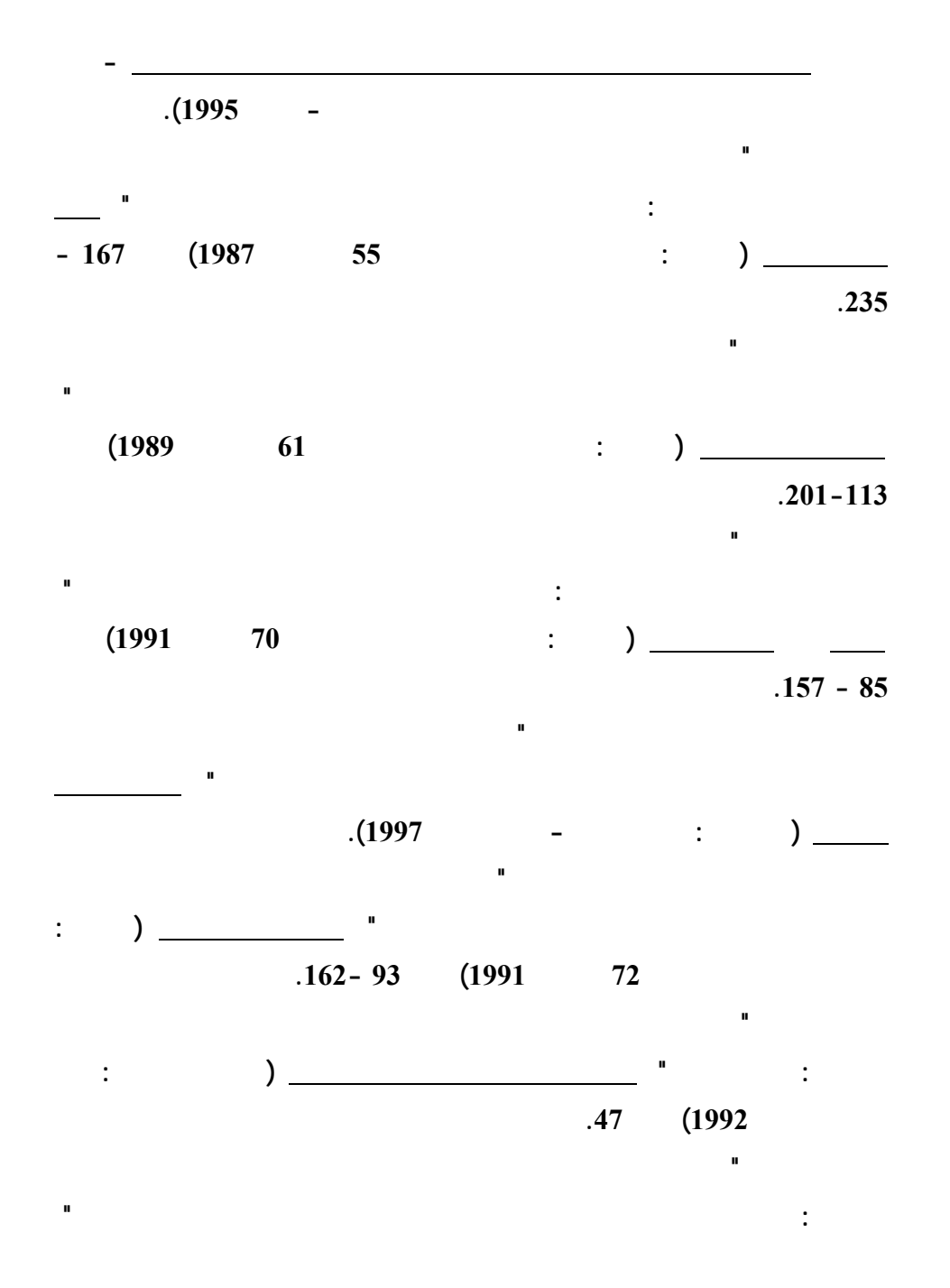

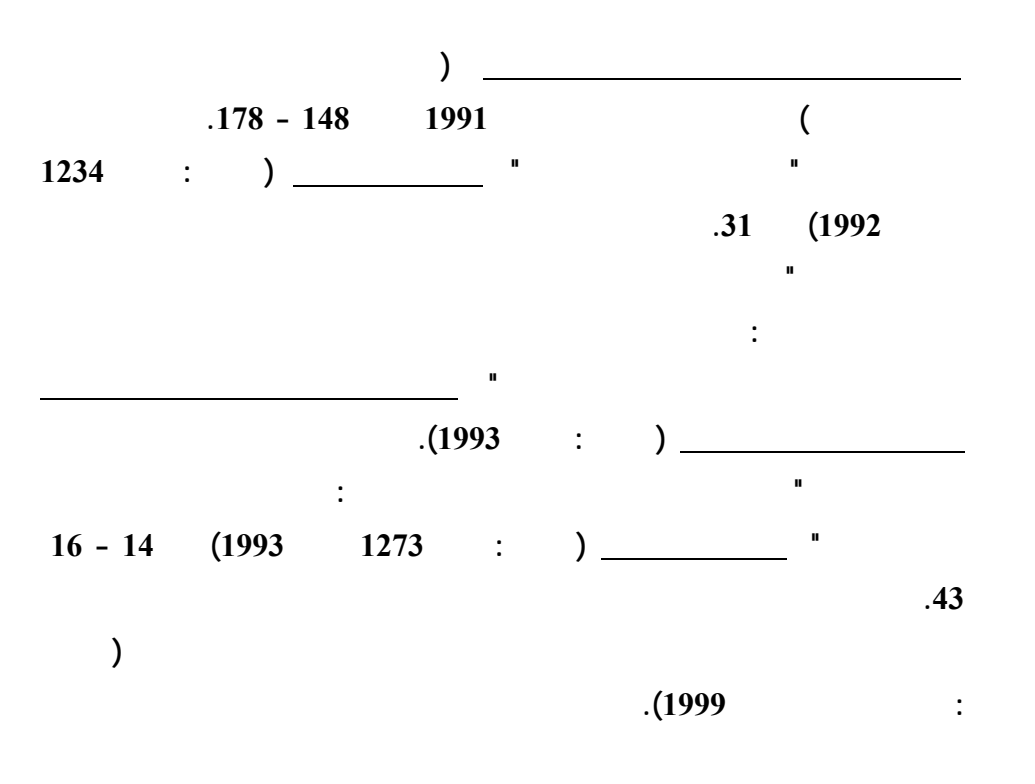

**<http://mstawfik.tripod.com/publications.htm> [http://mstawfik](http://mstawfik.7p.com/ita.com) .p7. com/ita.com**

David R. Anderson, Dennis J. Sweeney and Thomas A. Williams, *An Introduction to Management Science: Quantitative Approaches to Decision Making* (New York: South-Western, 2003).

**ثانيا: المراجع الاجنبيـــــة**

Financial Accounting Standards Board, *Accounting Standards-Original Pronouncements* (New York: McGraw-Hill, Inc., 1989).

Ignizio, James P., *Goal Programming and Extensions* (Lexington Books, D. C. Heath and Company, 1979).

The Institute of Chartered Accountants in England and Wales, *International Accounting Standards* (London : Dotesios Ltd., 1988).

Keiso, Donald E. and Jerry J. Weygandt, *Intermediate Accounting* (New York: John Wiley & Sons, Ninth Edition, 1998).

Larson, Kermit D. and Paul B. W. Miller, *Financial Accounting* (Chicago: Richard D. Irwin, Sixth Edition, 1995).

Meigs, Robert F. and Walter B. Meigs, *Accounting: The Basis for Business Decisions* (New York: McGraw Hill Book Company, 1996).